## **Request changes history**

It is now possible to access **Changes History** of the Quote in the quote's edition panel, under the 3dot filter.

| D-LEON H-LEON A-BCDE + |           |     |        |        |       |             |       |               |                |         |     |       |   |                      |   |
|------------------------|-----------|-----|--------|--------|-------|-------------|-------|---------------|----------------|---------|-----|-------|---|----------------------|---|
| Aircra                 | aft D-LEC | DN  | ٥      | Price  | 4397  | 5           | USD 🗘 | VAT           |                | %       |     |       |   |                      |   |
| ADEP                   | ADES      | ТВА | Depart | ure LT |       | Arrival LT  |       | Block<br>Time | Flight<br>Time | GCD[NM] | PAX | Ferry | + | Commercial<br>YES NO |   |
| WAW                    | GVA       |     | 13 Nov | 2020   | 05:35 | 13 Nov 2020 | 07:50 | 02:15         | 02:01          | 682     | 0   |       |   | Show changes history |   |
| GVA                    | WAW       |     | 13 Nov | 2020   | 09:00 | 13 Nov 2020 | 09:45 | 02:10         | 01:51          | 682     | 3   |       |   | Delete               | â |
| OBS                    | BCN       |     | 13 Nov | 2020   | 10:45 | 13 Nov 2020 | 11:55 | 01:10         | 00:53          | 219     | 3   |       |   | 4                    |   |

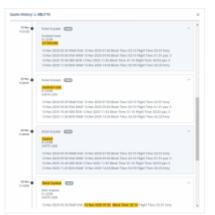

## Changes history window

Clicking on 'Show changes history' option will generate a pop-up window with details regarding any quote changes such as:

- · aircraft changes
- quotation status changes
- price changes
- trip schedule changes

In the changes history window, Leon shows a chronological list of all changes (the latest on top). The colours indication shows added data in green, changed data in yellow and removed data in red.

When you click on the changed detail, Leon highlights previous entrances of the same detail.

From: https://wiki.leonsoftware.com/ - Leonsoftware Wiki Permanent link: https://wiki.leonsoftware.com/updates/requests-quotes-changes-history-has-been-added?rev=1606136762 Last update: 2020/11/23 13:06

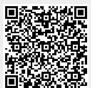